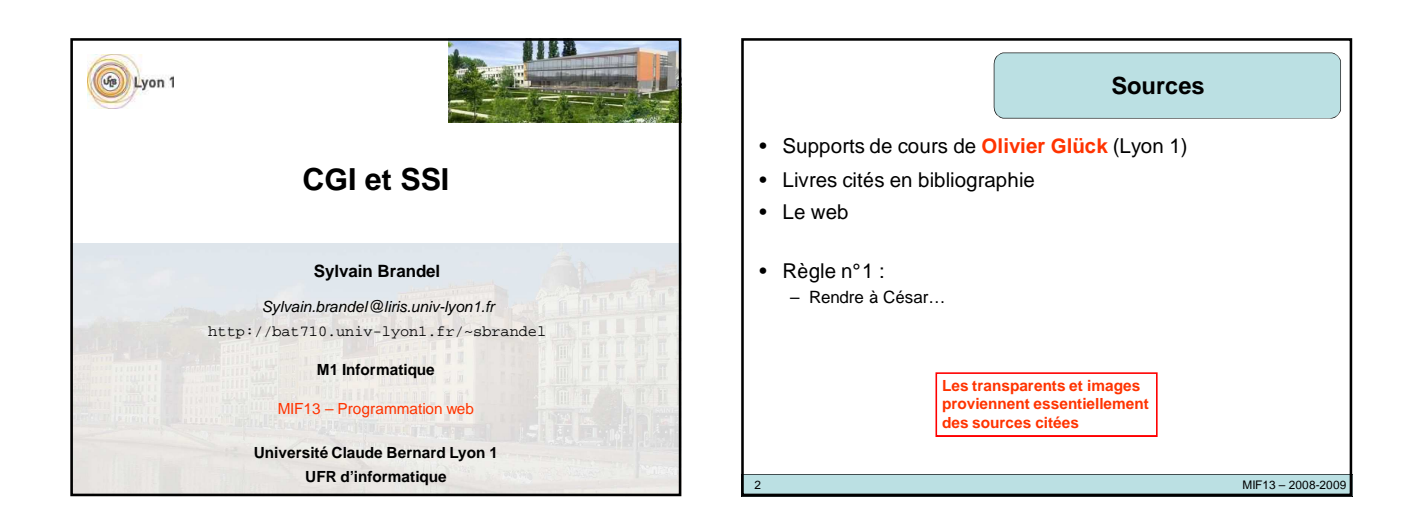

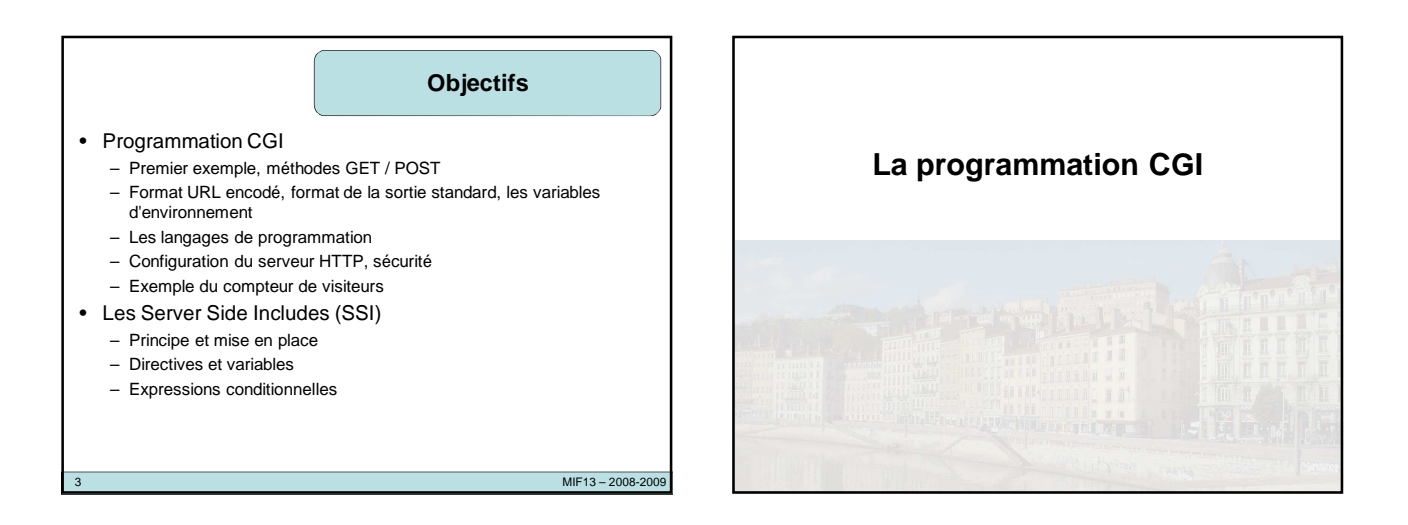

# **CGI**

 $MIF13 - 2008-200$ 

- CGI : Common Gateway Interface
- Interface de base qui définit la communication entre
	- le serveur HTTP
	- un programme d'application
- Sur le serveur
	- un programme s'exécute
	- ce programme génère des pages HTML dynamiques
- CGI spécifie comment des navigateurs clients peuvent communiquer avec ces programmes

## **Qu'est ce qu'un programme CGI ?**

- S'exécute sur le serveur web
- Compilé (binaire) ou interprété (script)
- Permet de
	- récupérer les données du formulaire à l'aide d'un parser : pour chaque champ, un couple NAME / VALUE est transmis au serveur – effectuer des traitements sur le serveur
	- lecture / écriture dans une base de données
		- stockage d'informations (compteurs, identifiant de connexion...)
		- recherche d'informations
		- pied de page automatique (ex: date de dernière modification)
	- générer un résultat qui est renvoyé au client
	- page HTML, image, document postcript...

6 MIF13 – 2008-2009

## **Avantages / inconvénients**

 $MIF13 - 2008-200$ 

- Puissant mais dangereux
- le démon http peut tout exécuter sur le serveur
- Un CGI doit s'exécuter rapidement
- risque de surcharge du serveur
- Le temps de génération de la page peut être long :
	- pendant que le CGI s'exécute, le client attend la réponse sans savoir pourquoi elle n'arrive pas...
	- possibilité d'envoyer dès le début de l'exécution une page qui permet d'indiquer à l'utilisateur que le résultat va arriver

## **Un premier exemple (1)**

#### Source du programme CGI

#!/bin/sh # date.cgi echo "Content-type: text/html" echo #Creation du corps du document<br>echo "<html><head><title>date.cgi</title></head>"<br>echo "chl>Date sur le serveur</hl>"<br>echo -n "On est le `date +%D`, il est "<br>echo "o"date +%" hande +%M`m"<br>echo "</body></html>"<br>echo "</body>

#### Exécution du CGI sur le serveur

sbrandel@lirislib:~/public\_html/cgi-bin\$ ./date.cgi Content-type: text/html <html><head><title>date.cgi</title></head>

- 
- <br/>kbl>Date sur le serveur</h1>>Chl> est le 12/05/07, il est 19h 05m<br></body></html>

8 MIF13 – 2008-2009

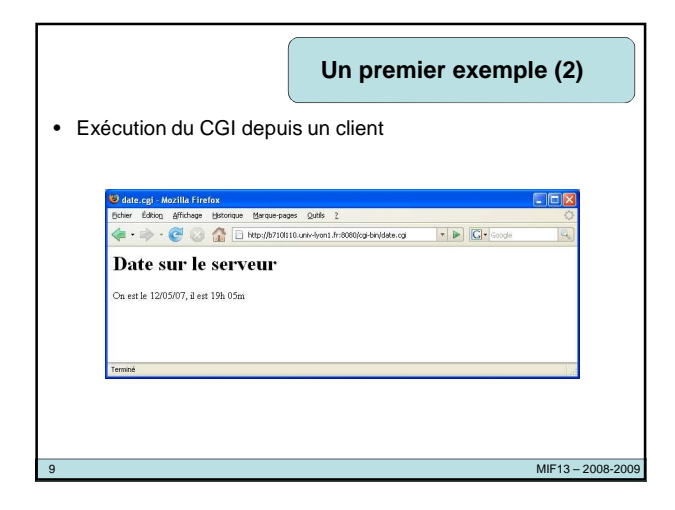

# 10 MIF13 – 2008-2009 **Un premier exemple (3)** • Ce programme CGI – n'utilise aucune donnée en provenance du client – récupère la date sur le serveur – affiche sur sa sortie standard le code d'une page HTML minimale contenant la date et l'heure • Content-type – information destinée au serveur pour la construction de l'en-tête HTTP (réponse renvoyée au client) – Content-type: text/html : indique que le type des données générées par le CGI est une suite de commandes HTML

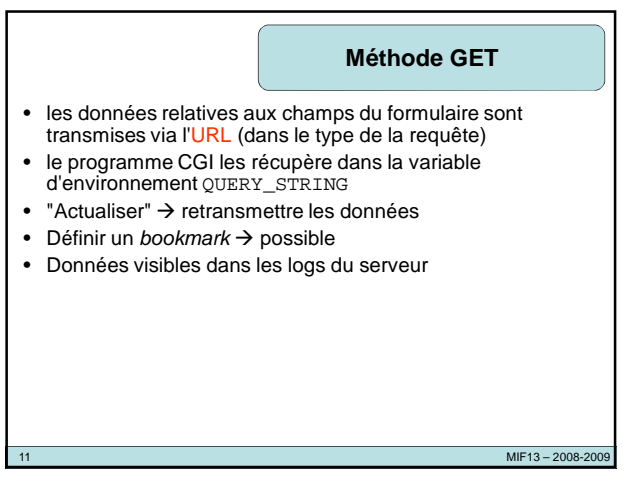

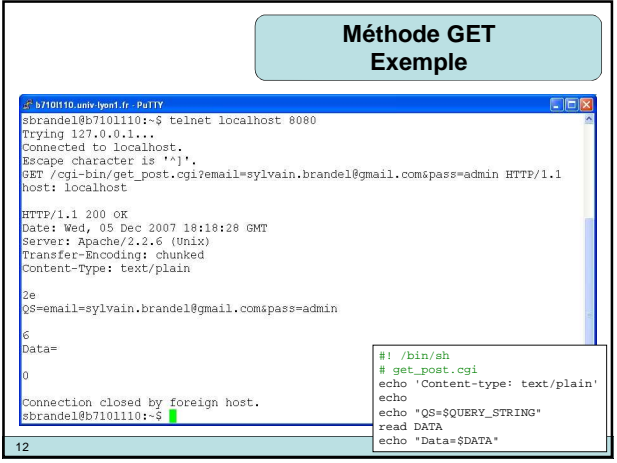

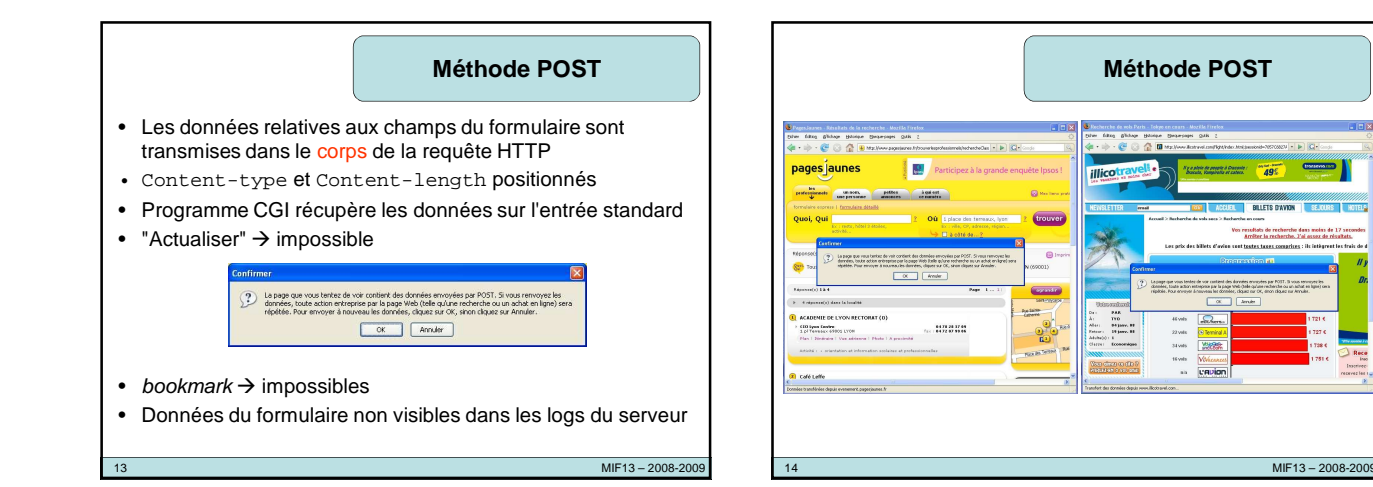

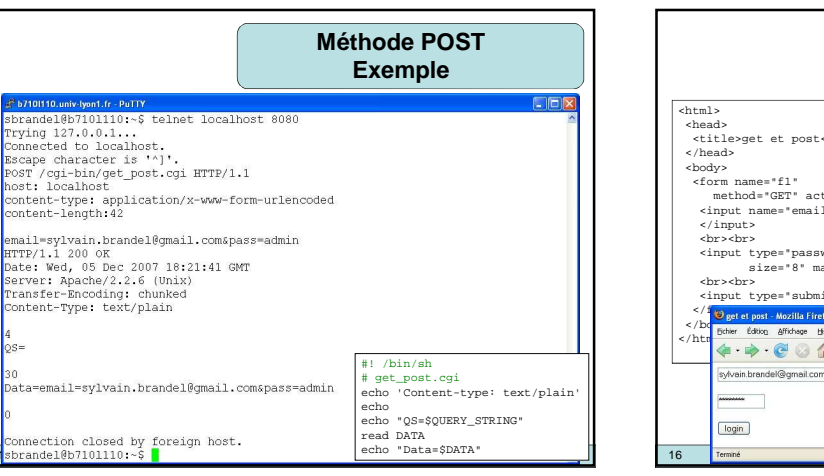

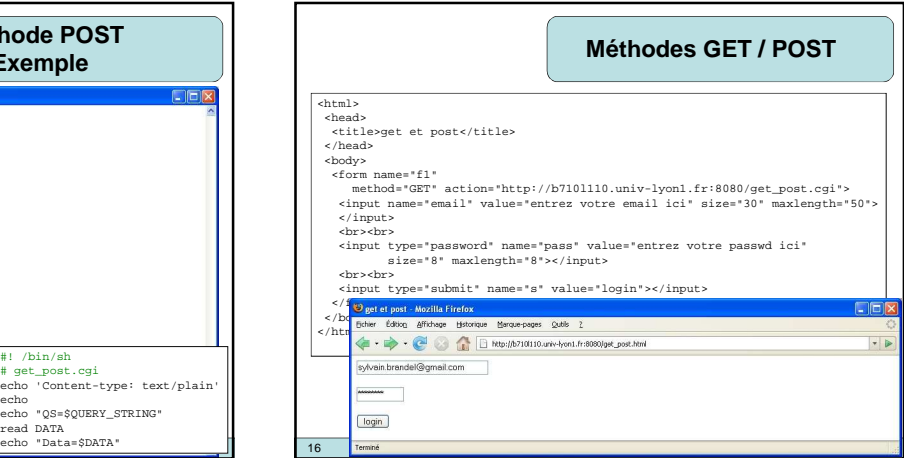

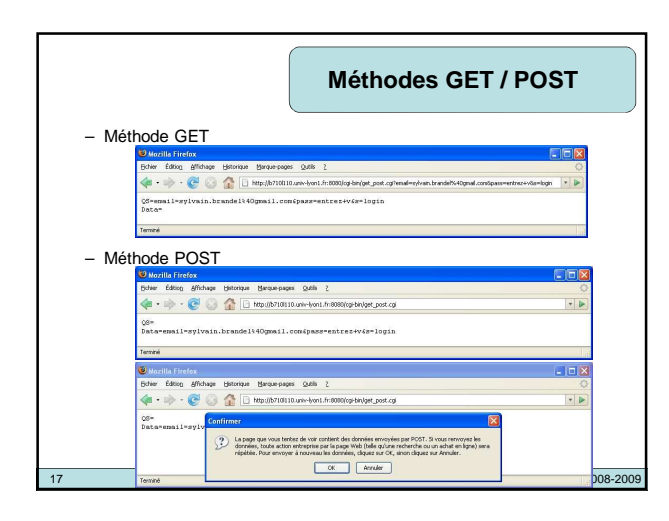

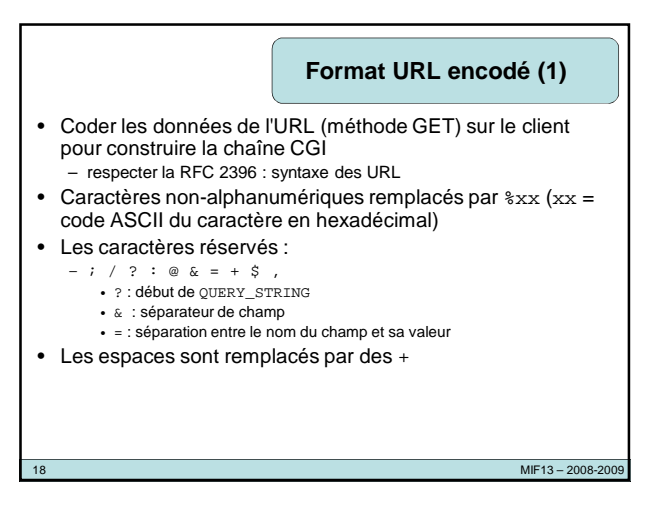

## **Format URL encodé (2)**

- Format de la chaîne CGI
- nom\_champ1=valeur1&nom\_champ2=valeur2&... • Cas des champs à valeurs multiples
- exemple : listes à sélection multiples nom\_liste=valeur1&nom\_liste=valeur2&...
- La chaîne CGI
- - construite par le client au format URL-encoded quand la requête est postée – transmise au CGI
	-
	- telle quelle via la variable d'environnement QUERY\_STRING avec la méthode GET
	- telle quelle via l'entrée standard avec la méthode POST

# **Format de la sortie standard d'un CGI**

 $MIF13 - 2008-200$ 

#### • En-tête, ligne vide, Corps

Content-type: type/subtype (type MIME du corps) Window-target: frame (fenêtre de réception du résultat) Location: URL (redirection vers une autre URL) Status: code msg (code de la réponse HTTP)

<HTML>

... </HTML>

- Location doit être utilisé seul
- par exemple pour utiliser un moteur de recherche existant
- En-tête minimale : Content-type

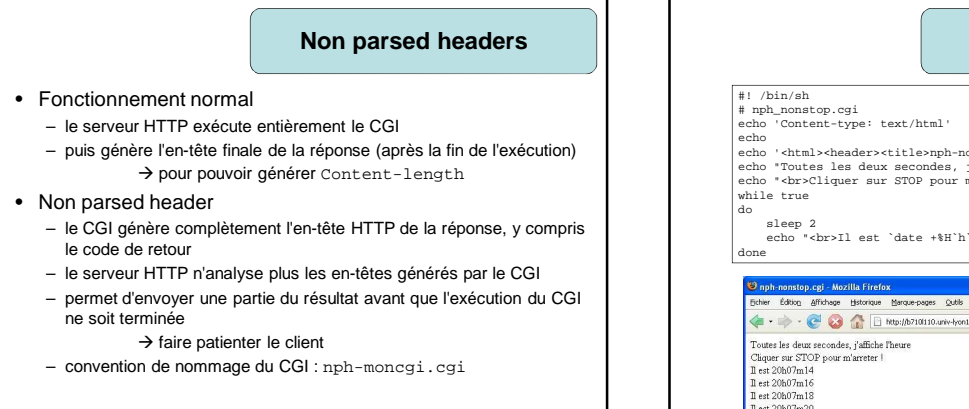

 $MIF13 - 2008 - 200$ 

 $MIF13 - 2008-200$ 

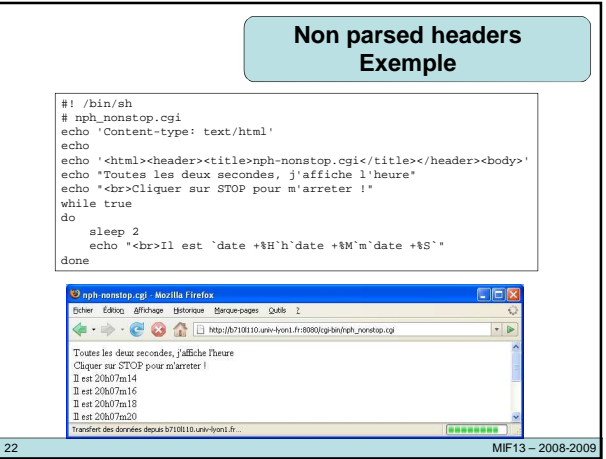

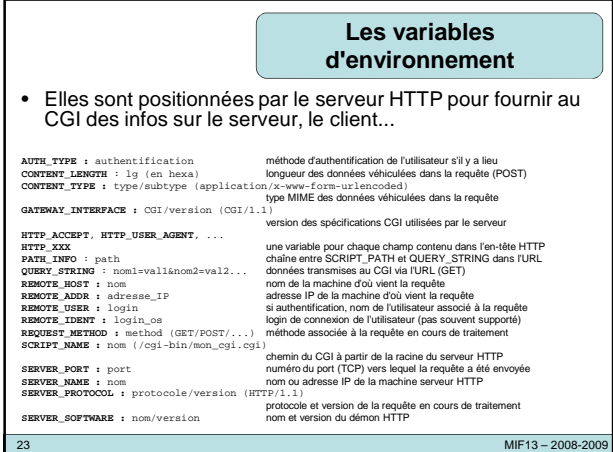

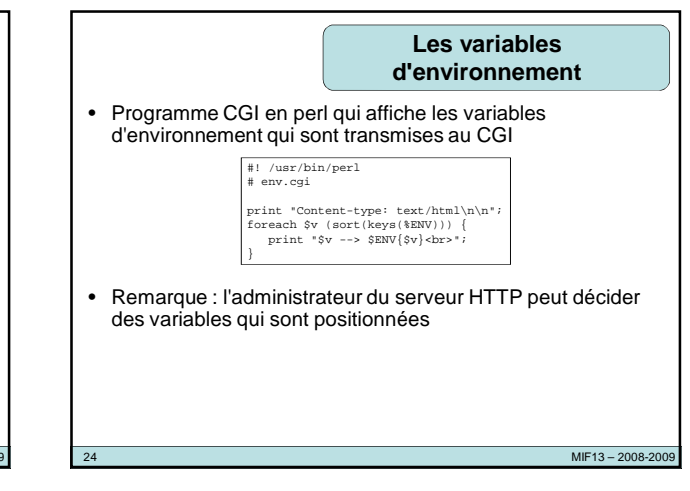

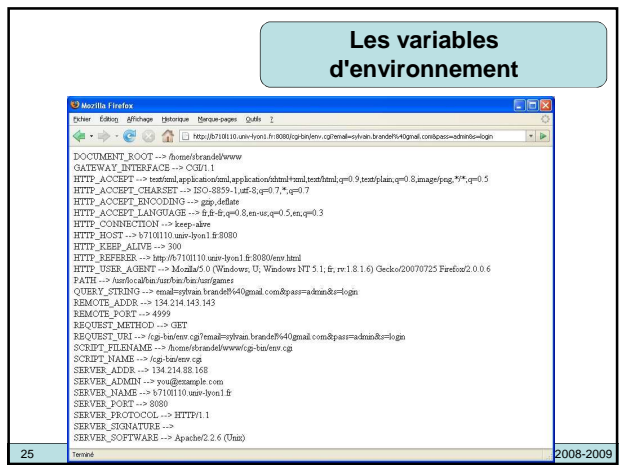

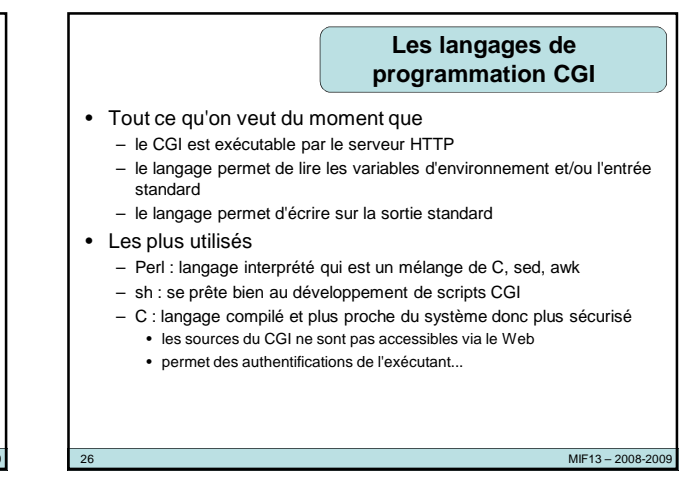

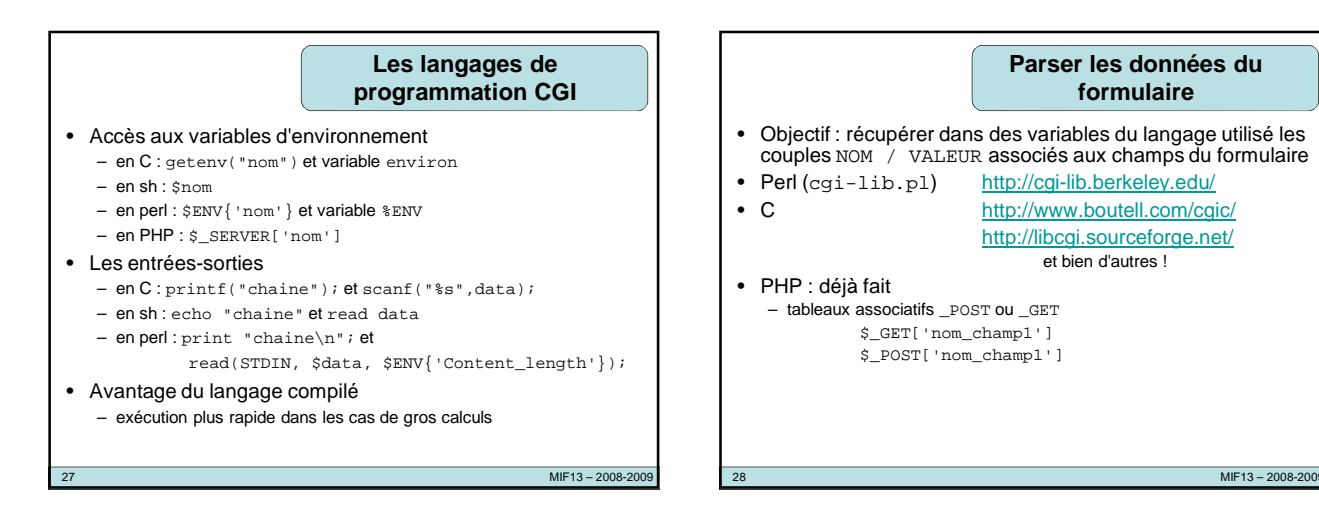

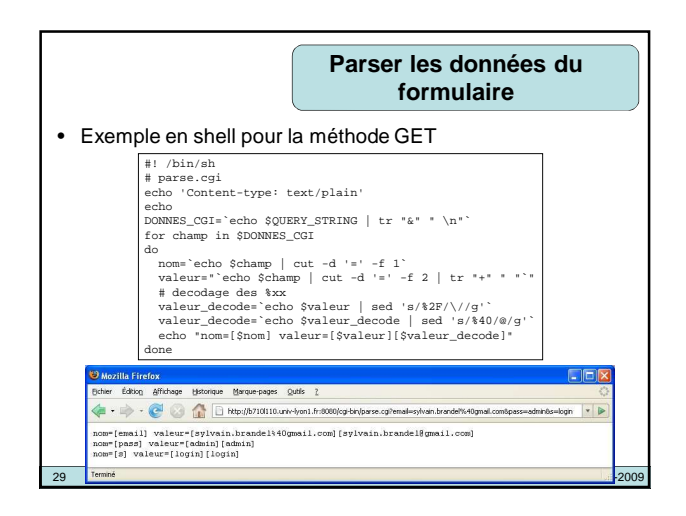

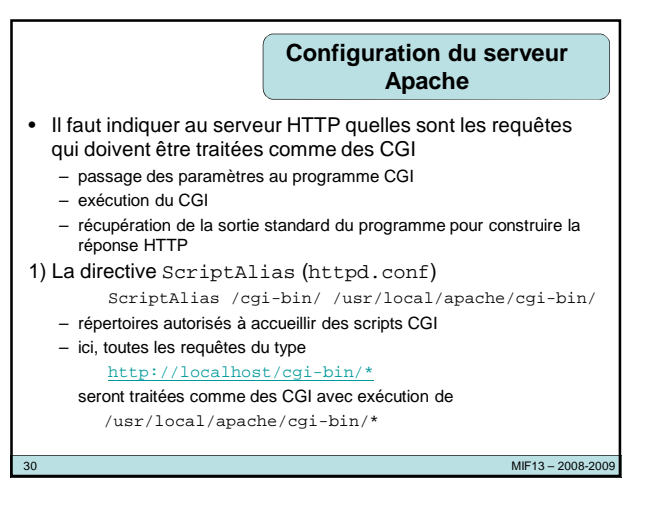

### **Configuration du serveur Apache**

2) La directive AddHandler (httpd.conf)

- AddHandler cgi-script .cgi .pl
- signifie que les requêtes de document ayant pour extension .cgi ou .pl doivent être traitées comme des CGI
	- il faut alors autoriser les exécutions de CGI dans les répertoires qui peuvent contenir des .cgi ou des .pl
- <Directory /home/\*/public-html/cgi-bin/> Options +ExecCGI

#### </Directory>

• Il ne faut pas oublier de donner les droits d'exécution sur le CGI au démon HTTP

#### **La sécurité**

 $MIF13 - 2008 - 2009$ 

 $\bullet$ 

#### • Pour limiter les trous de sécurité

- limiter le nombre de personnes autorisées à créer des scripts CGI sur le serveur (httpd.conf)
- limiter le nombre de répertoires pouvant accueillir des scripts (httpd.conf)
- vérifier dans le CGI que l'exécutant est bien le démon httpd
- ne jamais lancer le démon httpd en tant que root
- éviter les CGI ayant positionné le bit setuid
- éviter que le code source du CGI soit accessible par le réseau et puisse ainsi être analysé pour y trouver des failles de sécurité
- éviter l'emploi de commandes qui lancent des sous-processus (|, exec(), system()...)
- si possible, restreindre les accès (.htaccess)

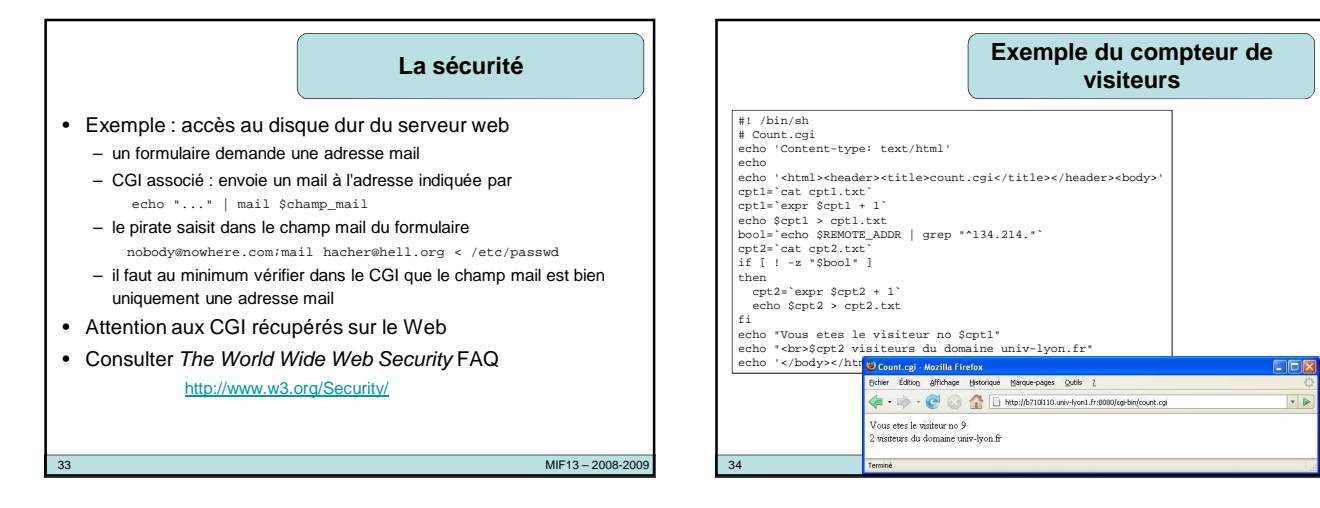

 $MIF13 - 2008 - 2009$ 

# **Attention aux ressources partagées** • Il peut y avoir plusieurs exécutions simultanées d'un même

• On retrouve les problèmes classiques de la programmation parallèle avec section critique, verrous...

CGI

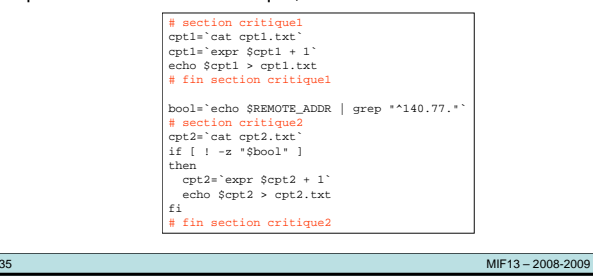

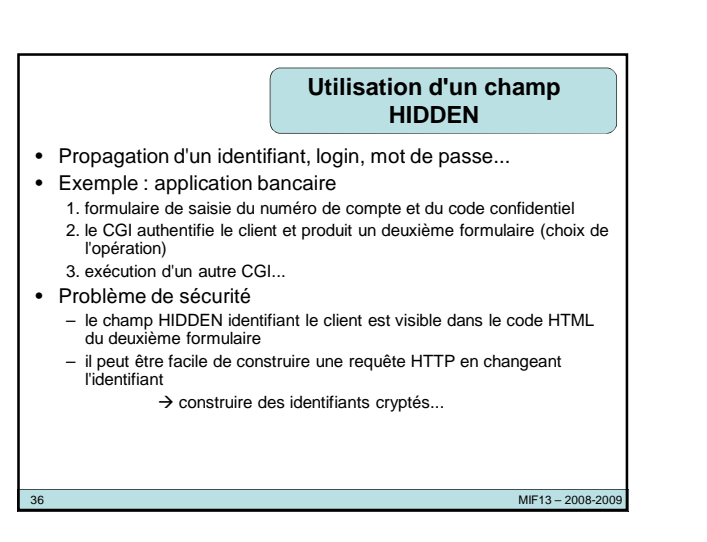

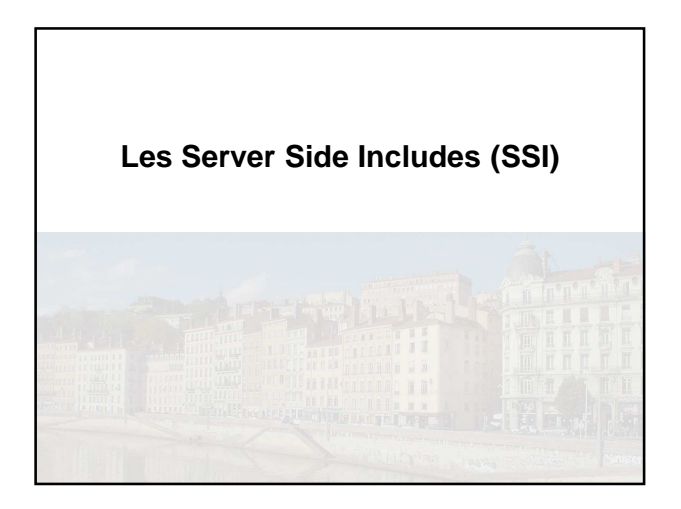

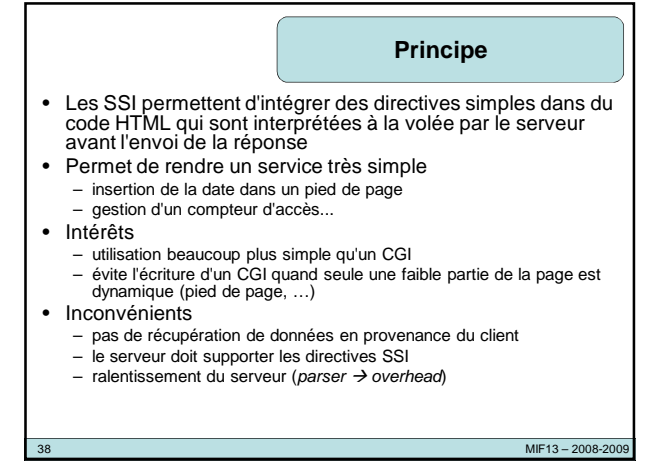

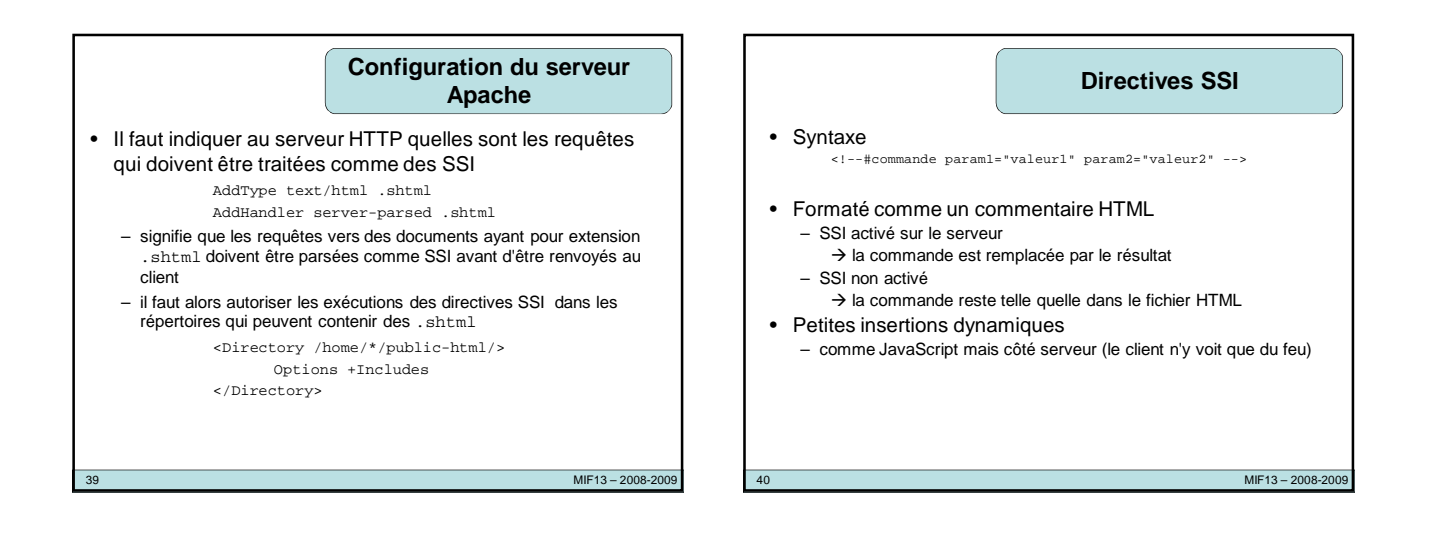

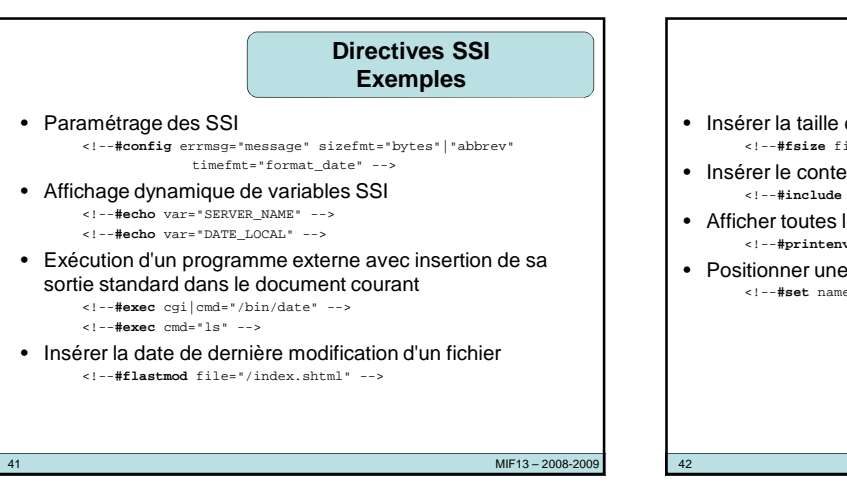

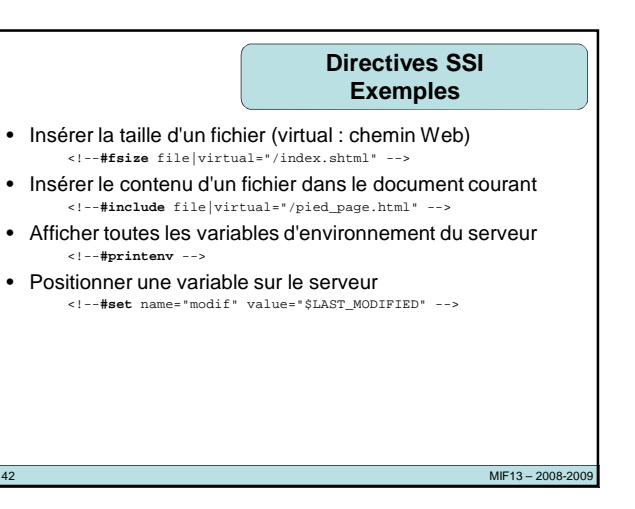

# **Variables SSI et format de**

# **Expressions conditionnelles**

# **date**

- Les variables CGI classiques...
- Variables spécifiques
	- DOCUMENT\_NAME : nom du document courant
	- DOCUMENT\_URI : URL du document courant
	- DATE\_LOCAL : date et heure locales
	- DATE\_GMT : date et heure GMT
	- LAST\_MODIFIED : date et heure de dernière modification du document courant

43 MIF13 – 2008-2009

• Pour paramètrer l'affichage des dates et heures – %D, %M, %H, %S, %I, %A, %Y, %m, %r... <!--**#config** timefmt="%D %r" --> : 06/23/95 09:21:13 PM <!--**#if** expr="\${myvar}=toto && \${bool}" -->  $\text{th1}\text{-} \ldots \text{s/h1}\text{>}$ 

<!--**#else** -->

 $\{h2 > ... < h2 >$ 

<!--**#endif** -->

 $\text{avec } \&\&; \text{ } \mid \mid, \text{ } \mid, \text{ } =, \text{ } \mid =, \text{ } <, \text{ } >, \text{ } <=, \text{ } >=$ 

44 MIF13 – 2008-2009